## **Why are the parameter labels for the modules displayed oddly in the UI**

Occasionally when you install or update a module, you can find the the UI displays the parameter names with a leading  $\zeta$  and trailing ? character.

This is because Ignition doesn't update its display string resource cache until a restart, so the cache doesn't contain the correct display strings and instead shows a mangled setting id.

Performing an Ignition restart should resolve this issue.

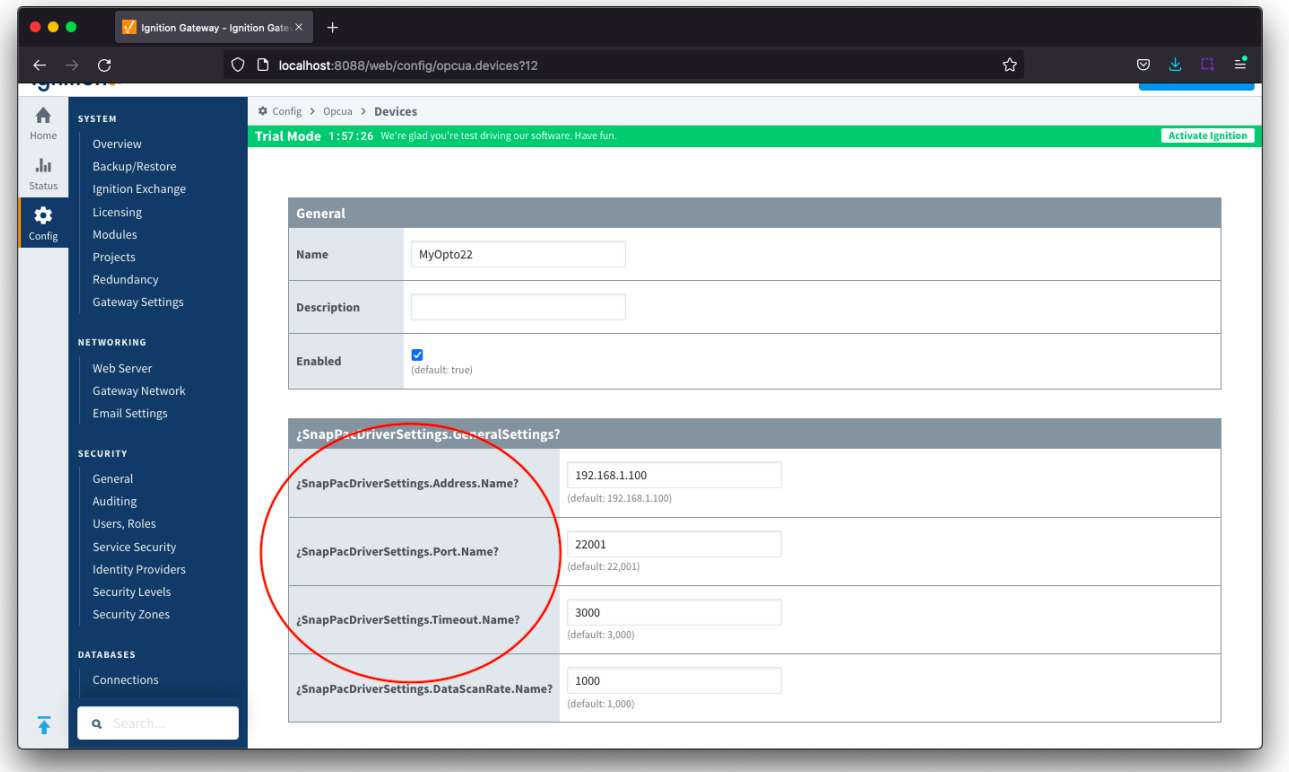

## Unable to Resolve?

If the troubleshooting tips did not help you resolve your issues, please open a ticket with [Support](mailto:support@cirrus-link.com) making sure to include the MQTT Transmission, MQTT Engine and MQTT Distributor logs as appropriate.

From the Ignition Logs view, select the Download icon to download a copy of the system-name.idb file to your local file system. You will need to compress (zip, 7z or rar) this file before sending to Support.

## **Additional Resources**

- Inductive Automation's Ignition download with free trial <sup>o</sup> [Current Ignition Release](https://inductiveautomation.com/downloads/ignition)
- Cirrus Link Solutions Modules for Ignition <sup>o</sup> [Ignition Strategic Partner Modules](https://inductiveautomation.com/downloads/third-party-modules/)
- Support questions
	- Check out the Cirrus Link Forum:<https://forum.cirrus-link.com/>
	- Contact support: [support@cirrus-link.com](mailto:support@cirrus-link.com)
- Sales questions
	- Email: [sales@cirrus-link.com](mailto:sales@cirrus-link.com) Phone: +1 (844) 924-7787
	- About Cirrus Link
		- <https://www.cirrus-link.com/about-us/>